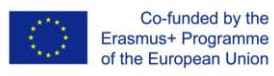

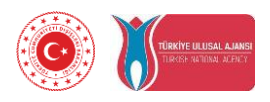

### **3D spausdinimo mokymo moduliai profesinio mokymo mokytojams, dirbantiems elektros - elektronikos srityse**

**(2019-1-TR01-KA202-07433)**

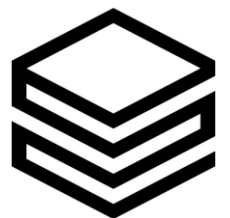

3D print training modules

## **IO1: ECVET žinių ir įgūdžių tobulinimo sistema**

**Pradžia: 01-12-2019 Pabaiga: 30-06-2020**

**Atsakingas partneris: Vienna Association of Education Volunteers**

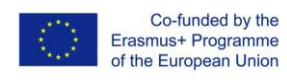

## **Turinys**

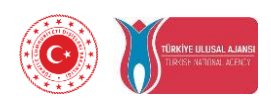

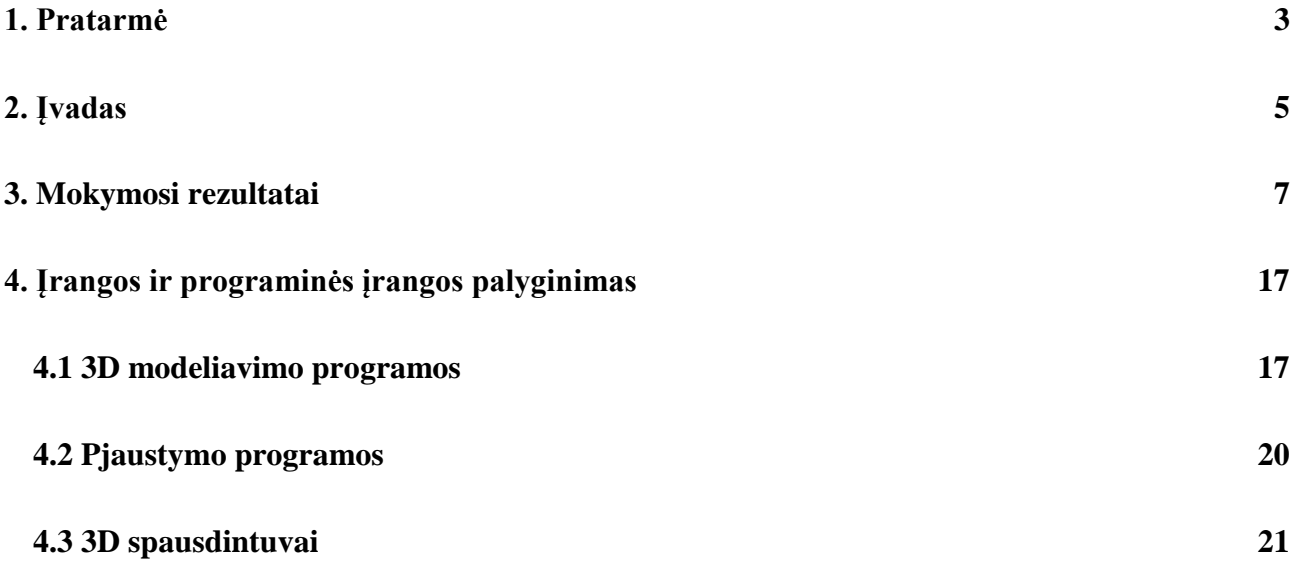

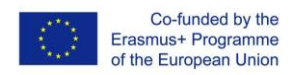

#### **1. Pratarmė**

.

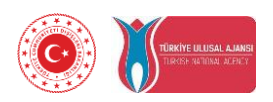

Profesinio mokymo mokytojų tobulėjimas yra pagrindinis elementas užtikrinant profesinio ir techninio mokymo kokybę ir tinkamumą tiek mokykloje, tiek darbo vietoje. Naudojant naujas technologijas, tokias kaip 3D spausdinimas ir prototipų formavimas profesinio rengimo ir mokymo įstaigose, bus sustiprinti ryšiai tarp švietimo ir darbo rinkos. Kol kas nėra sukurto unifikuoto 3D spausdinimo mokymo modulių mokymo plano, skirto dirbantiems elektros – elektronikos srityse, kuriuo būtų sudominami jauni žmonės, padidintas mokymosi tempas bei studentų kūrybiškumas. 3D spausdinimo technologija yra svarbi šių dienų profesinio mokymo studentams, nes būtent jie bus darbuotojai ateityje.

3D spausdinimas taikomas sveikatos apsaugos srityje, aviacijoje, gamyboje ir daugelyje kitų sričių. Tačiau 3D spausdinimo technologija yra gana mažai pritaikyta švietimo tikslams. Nepaisant galimos naudos, nėra parengtos unifikuotos mokymo medžiagos, leidžiančios integruoti 3D spausdinimo technologiją profesinio rengimo įstaigose rengiant besimokančius elektros - elektronikos srityse.

Plečiant 3D spausdinimo technologijos pritaikymą elektros elektronikos pramonėje, svarbu, kad profesinio mokymo mokytojai pradėtų tobulinti techninius įgūdžius, reikalingus šios technologijos pritaikymui.

Profesinis švietimas ir mokymas kartu su visomis švietimo ir mokymo sistemomis turės prisidėti skatinant Europos ekonomikos konkurencingumą ir inovacijas. Įgūdžių gerinimas yra būtinas atitinkamai atnaujinant ir mokymo programą, kad būtų galima efektyviai mokytis atsižvelgiant į elektros ir elektronikos sektoriaus poreikius ir naujas technologijas.

Dėl naujo požiūrio į mokymąsi keičiasi mokytojo vaidmuo. Vis daugiau dėmesio skiriant aktyviam mokymuisi, atsakomybė pereina nuo profesinio mokymo mokytojo prie studento, mokytojas tampa pagalbininku mokymosi procese, o ne ekspertinių žinių perdavėju. Savarankiškas mokymasis tampa būtinybe besikeičiančioje visuomenėje.

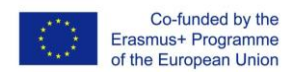

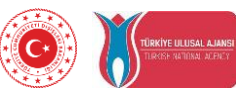

Projektu "3D spausdinimo mokymo moduliai profesinio mokymo mokytojams, dirbantiems elektros - elektronikos srityse" bus sukurta mokomoji medžiaga, skirta profesinio mokymo mokytojams profesionaliai įdiegti 3D spausdinimo technologijas švietimo įstaigose. atmosferoje. Tai bus pagalba profesinio mokymo mokytojams:

- Klasėje užsiėmimų metu pateikti vaizdinę medžiagą,
- Įtraukti studentus į mokymo procesą,
- Pagerinti praktinį mokymąsi naudojant realius modelius.

Projektu bus sukurti šie intelektiniai produktai profesinio rengimo mokytojams, dirbantiems elektros - elektronikos srityse:

- o IO1: ECVET paremta žinių ir įgūdžių tobulinimo sistema
- o IO2: 3D spausdinimo mokymo modulis, skirtas profesinio rengimo studentams, besimokantiems elektros - elektronikos srityse
- o IO3: 3D spausdinimo mokymo modulio e-platforma

Pagrindinis projekto tikslas – ECVET paremtos mokymo medžiagos, skirtos profesinio mokymo mokytojų, dirbančių elektros – elektronikos srityse, kvalifikacijai kelti, sukūrimas.

Mokomosios medžiagos kūrimo procesas remsis šiais keturiais mokymo kokybės principais:

- 1. Kompetencijomis grįsta sistema
- 2. Aktyvus valdymas ir bendradarbiavimas
- 3. Aukšto lygio įgūdžių ugdymas
- 4. Atsakingumas

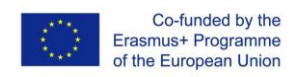

#### **2. Įvadas**

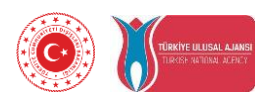

Pagrindinis šio darbo tikslas yra sukurti ECVET pagrįstą unikalią 3D spausdinimo modulių mokymo programą, kurią galėtų naudoti elektros ir elektronikos dalykų mokytojai profesinėse mokyklose.

ECVET pagrįstą žinių ir įgūdžių tobulinimo sistemą sudaro mokymosi rezultatai, mokymo programos, techninių reikalavimų ataskaita, įrangos ir programinės įrangos aprašai. Ji yra suskaidyta į 6 pagrindines dalis:

- 1. Įvadas į 3D spausdinimą
- 2. 3D spausdinimo procesas
- 3. Modelio 3D spausdinimui sukūrimas
- 4. Modeliavimo įgūdžių vystymas
- 5. Optimizacija
- 6. 3D spausdinimas elektros elektronikos srityse

Žinių ir įgūdžių sistema orientuota į vidutinį studentų parengimo lygį. Įgytos žinios ir įgūdžiai laikomi mokymosi rezultatais. Visa tai bus naudojama planuojant pamokas besimokantiems elektros - elektronikos srityse, įvertinant naują mokymosi programą.

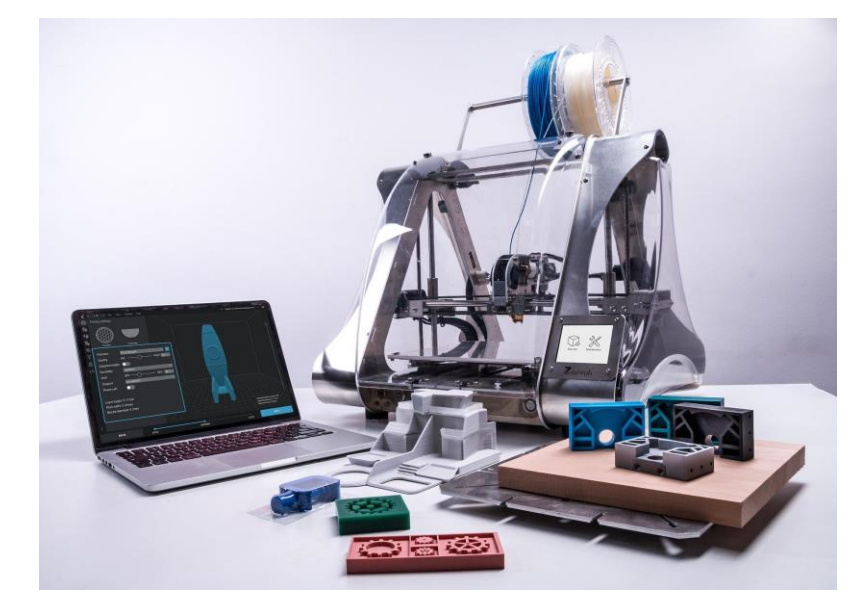

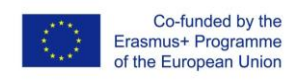

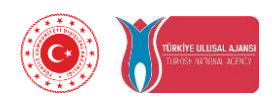

#### Novatoriškumas:

Sukurta unikali ECVET grįsta mokymo programa, skirta 4 šalyse profesinio rengimo mokytojams, dirbantiems elektros – elektronikos srityse 3D spausdinimo mokymo modulių naudojimui.

Laukiamas poveikis:

- 1. Išaugusios VET mokytojų žinios apie 3D spausdinimo procesus, 3D modelių kūrimą, 3D modeliavimo ir pjaustymo programas.
- 2. Didesnis supratimas apie 3D spausdinimo techninius reikalavimus įrangai ir programinei įrangai
- 3. Išaugusi VET mokytojų patirtis efektyviai naudoti mokymo rezultatus ir mokymo programą.

### Panaudojimo galimybės:

Sukurti mokymosi planai, mokymosi rezultatai, aprašyti techniniai reikalavimai įrangai ir programinei įrangai, kurie gali būti lengvai panaudojami ir kitoms VET programoms, tokioms kaip mechatronika, automatika, mašinų technologijos. Mokymo lygis gali kilti iki tinkamo naudoti profesinėse kolegijose ir universitetuose.

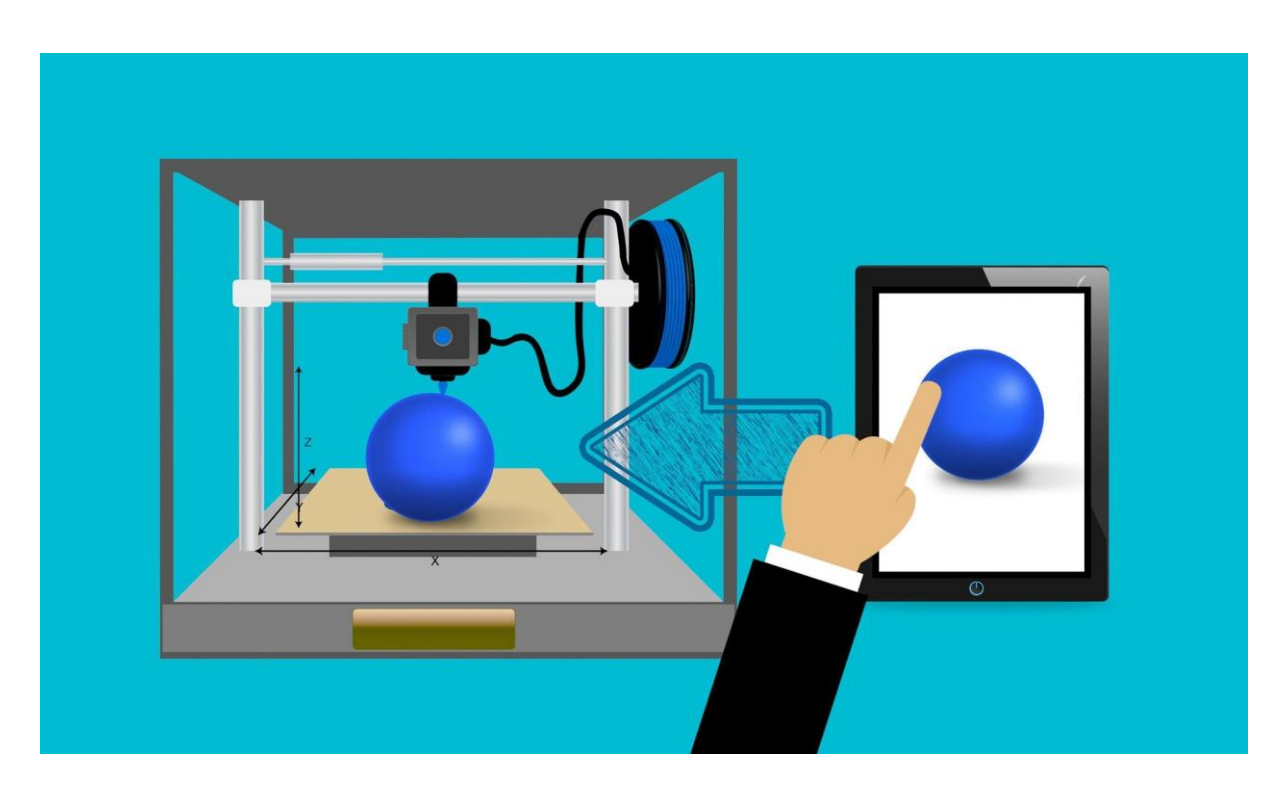

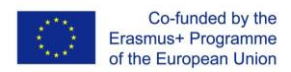

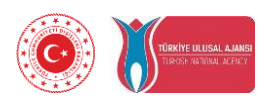

### **3. Mokymosi rezultatai**

Mokymosi rezultatai apibūdina žinias, įgūdžius ir kompetencijas, kuriuos besimokantieji turėtų įgyti iki tam tikros užduoties, klasės, kurso ar programos pabaigos ir padeda besimokantiesiems suprasti, kodėl tos žinios ir tie įgūdžiai jiems bus naudingi. Jie sutelkia dėmesį į galimą žinių ir įgūdžių pritaikymą, padeda besimokantiesiems apjungti mokymąsi įvairiuose lygiuose, įvertinti ir įsivertinti.

Mokymosi rezultatai – tai išmatuojami įgūdžiai, gebėjimai, žinios ir kompetencijos, kurios yra besimokančiųjų kurso pabaigimo rezultatas. 6 dalių mokymosi rezultatai yra visiškai orientuoti į besimokančiuosius, apibrėžia, ko turi mokytis besimokantieji ir ko mokys instruktorius.

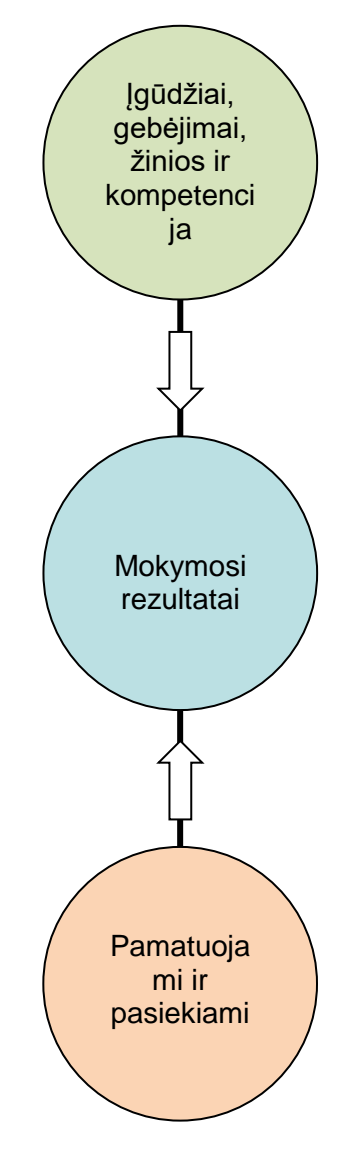

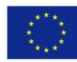

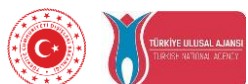

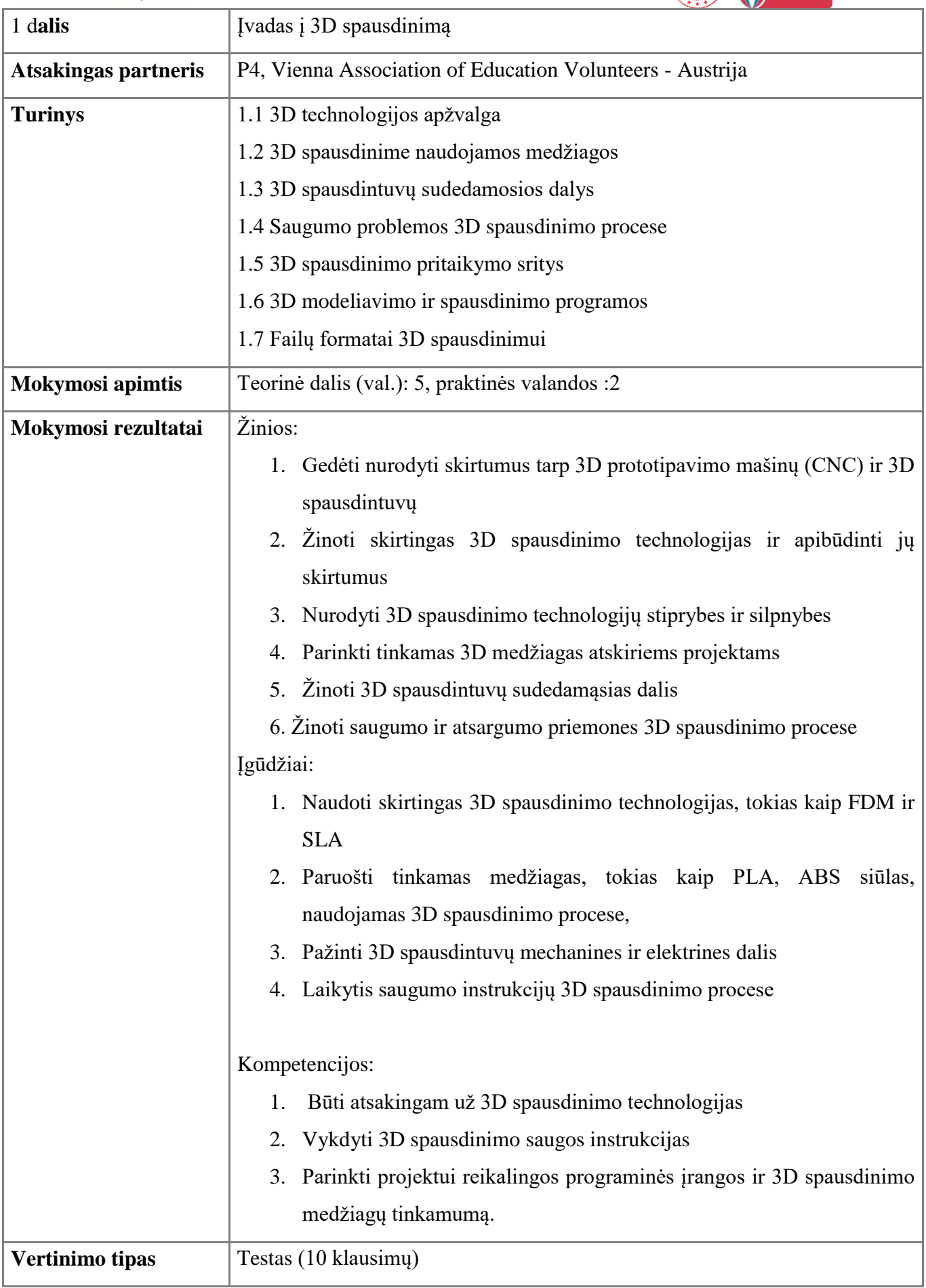

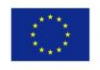

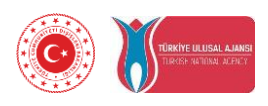

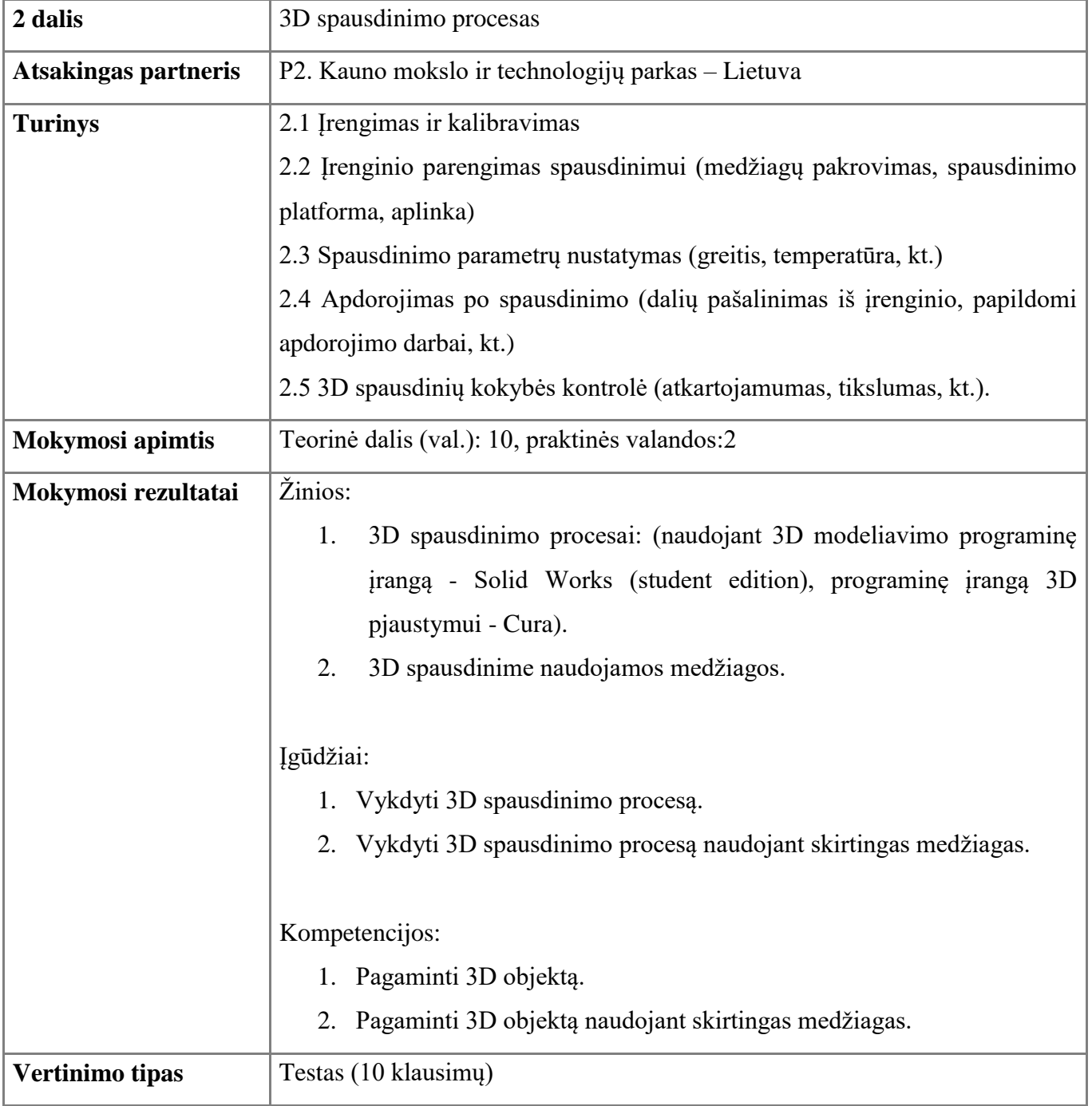

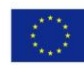

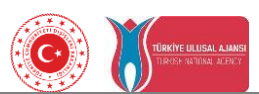

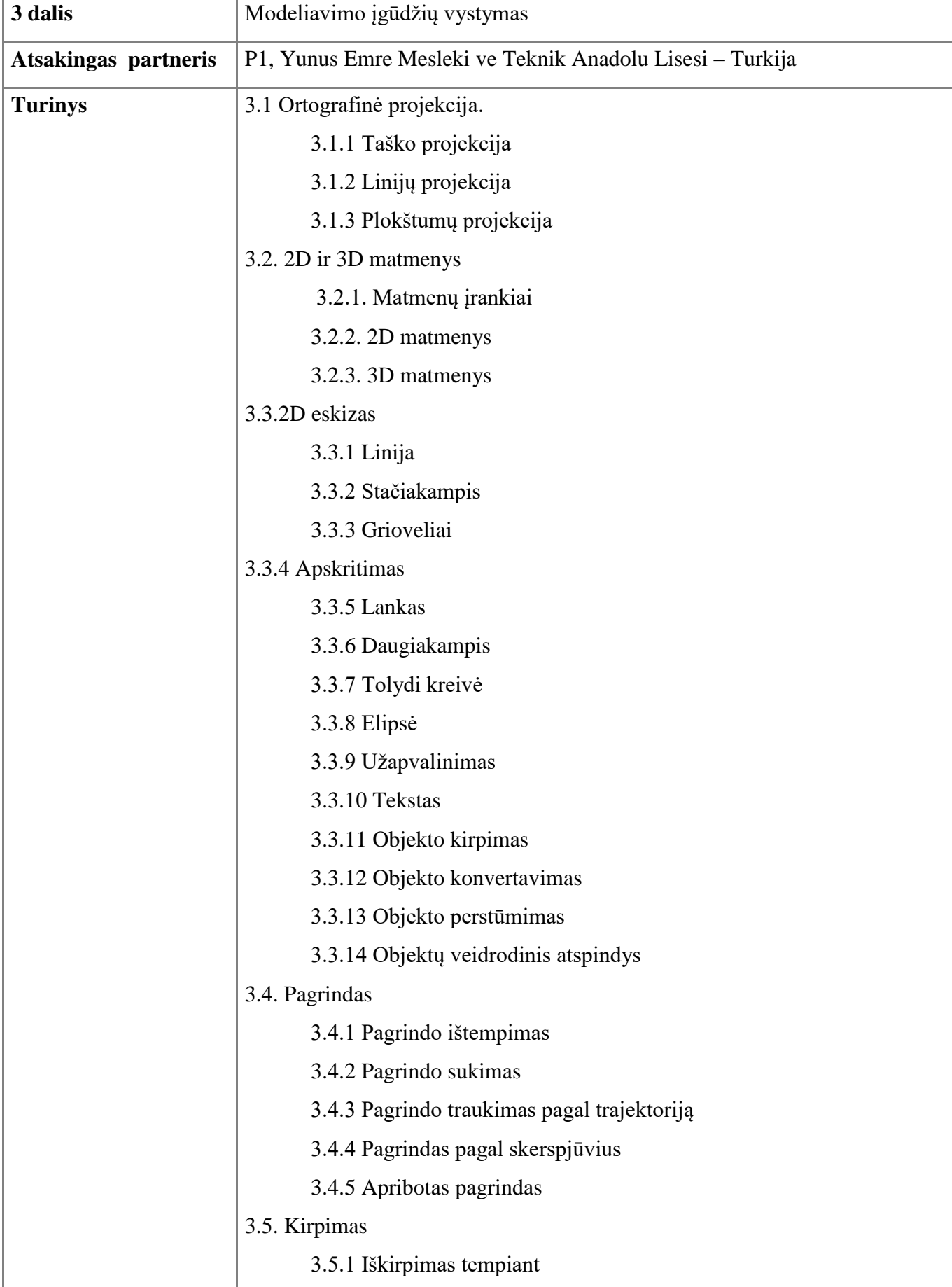

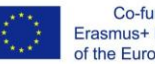

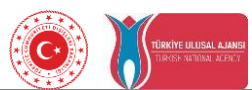

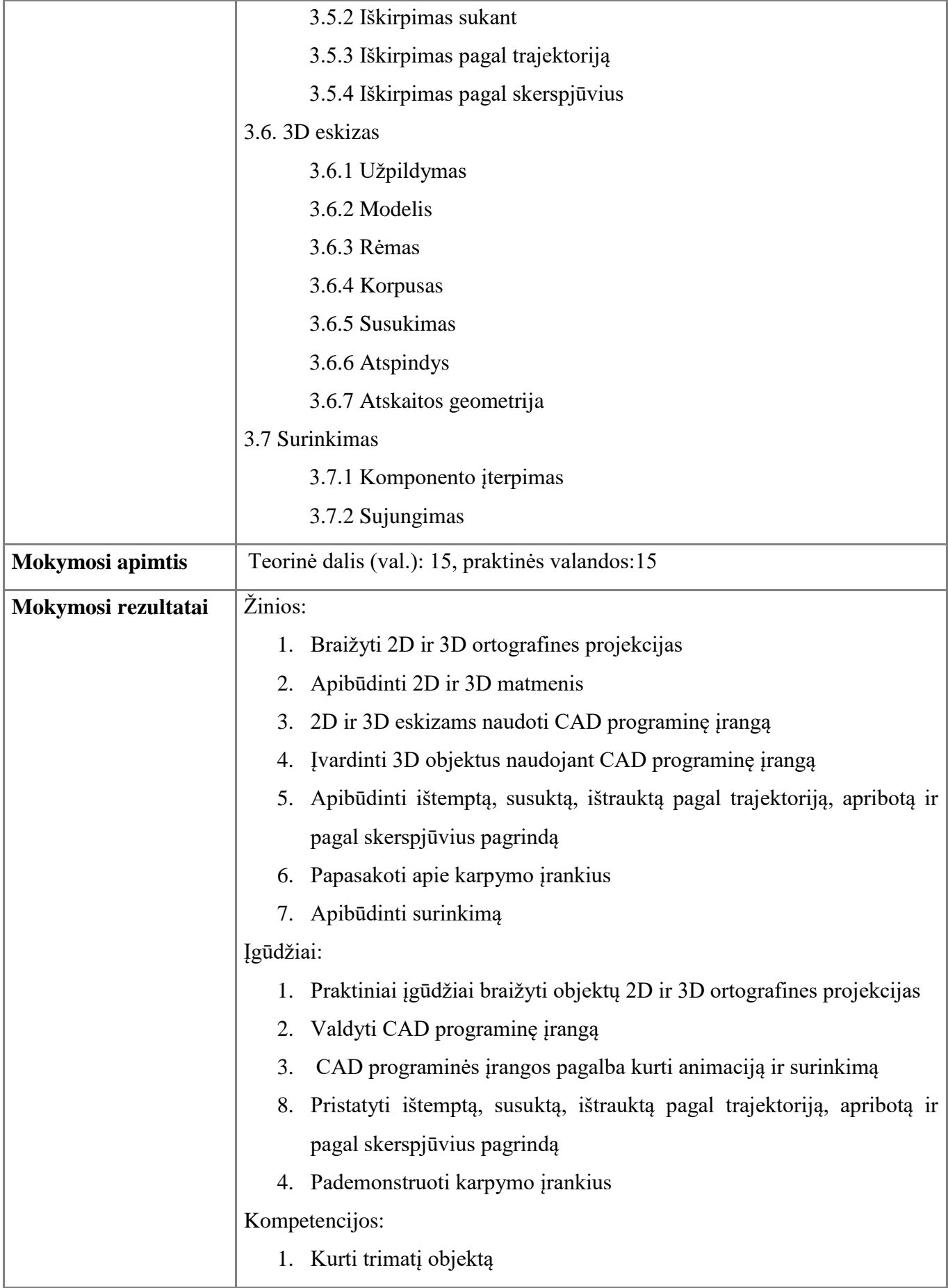

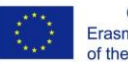

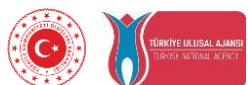

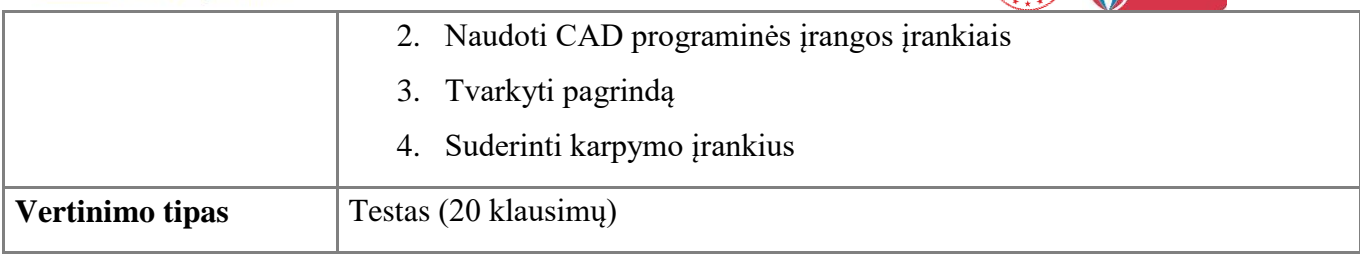

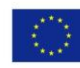

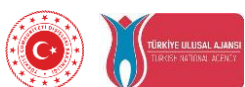

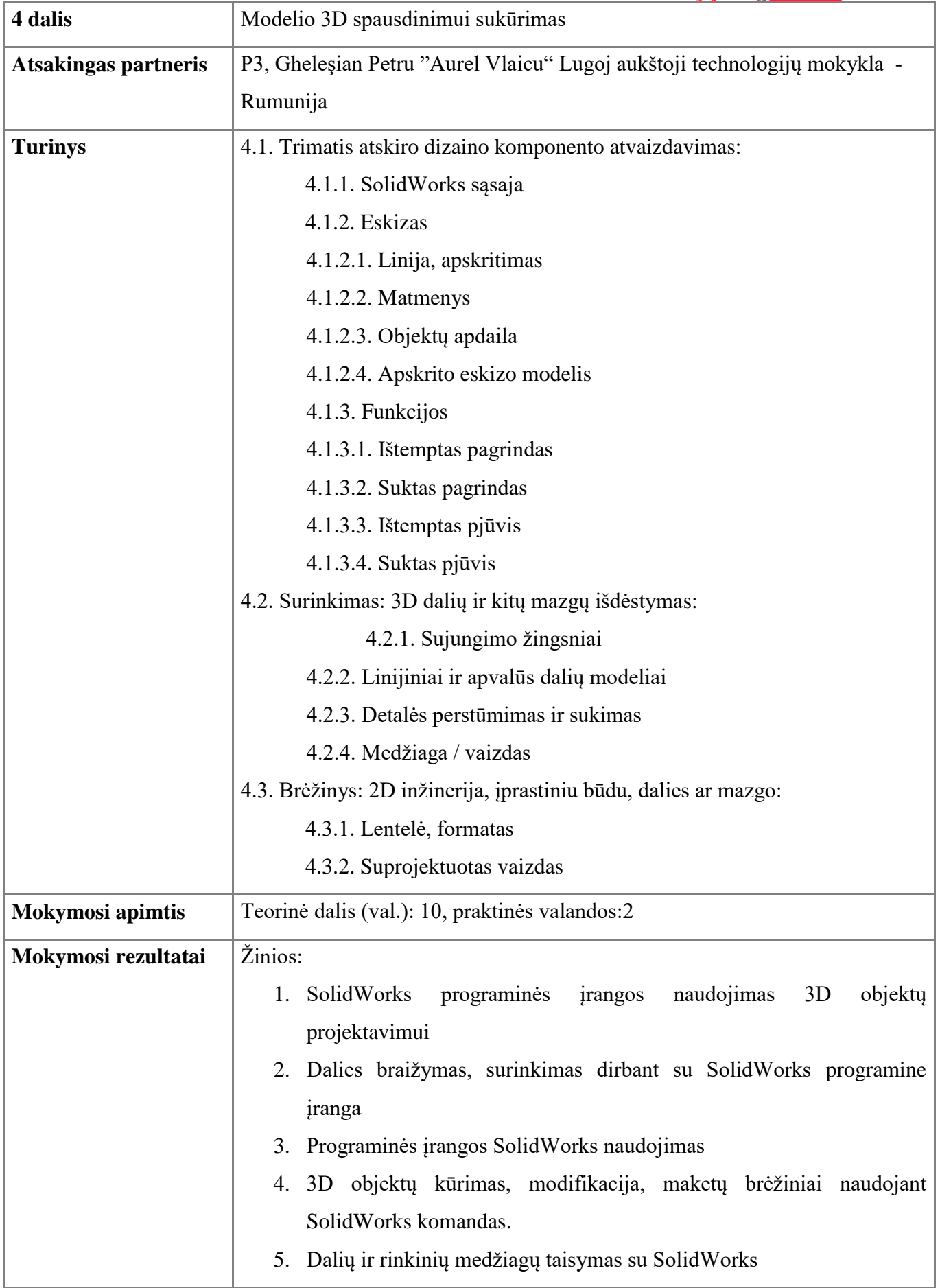

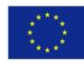

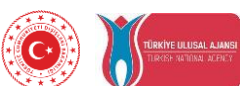

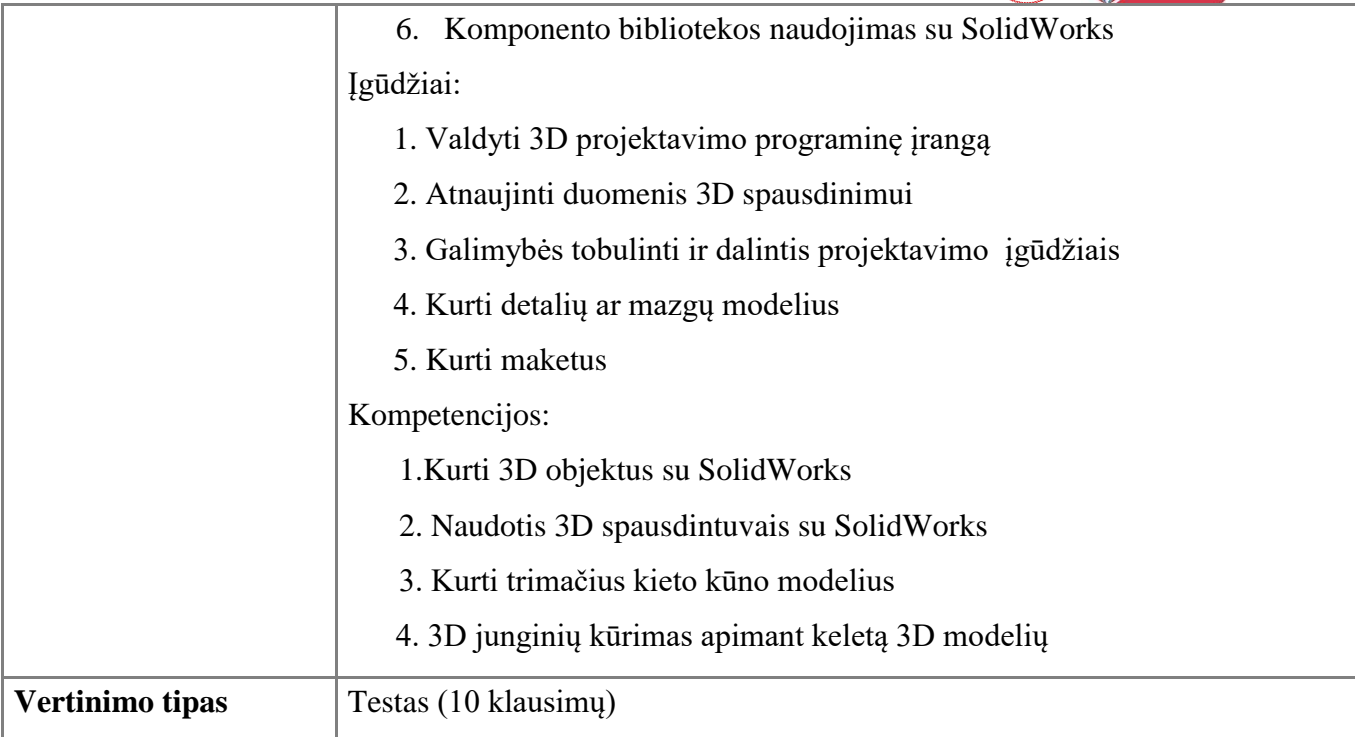

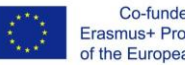

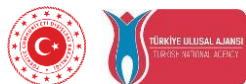

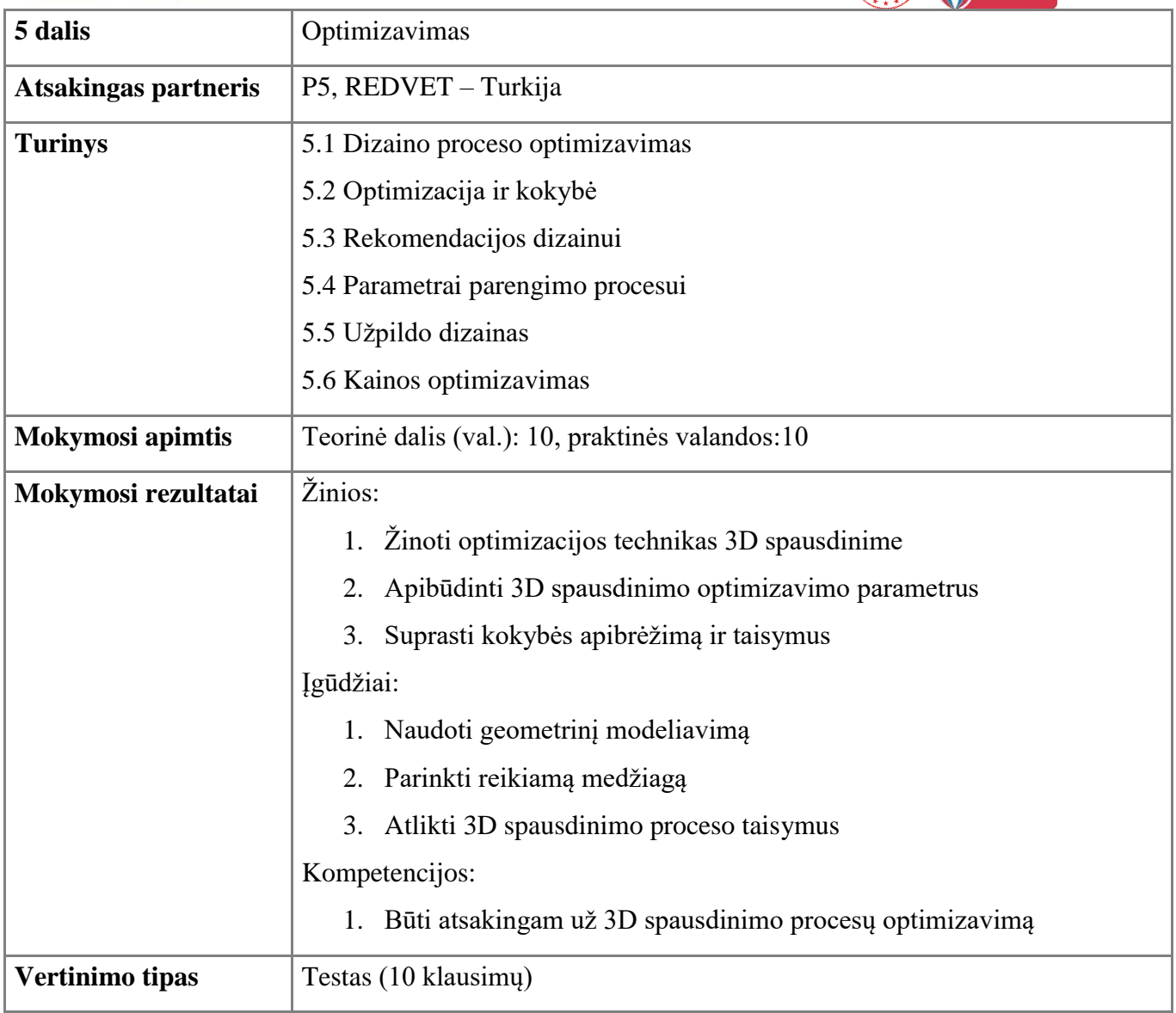

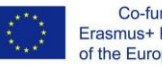

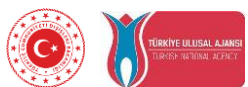

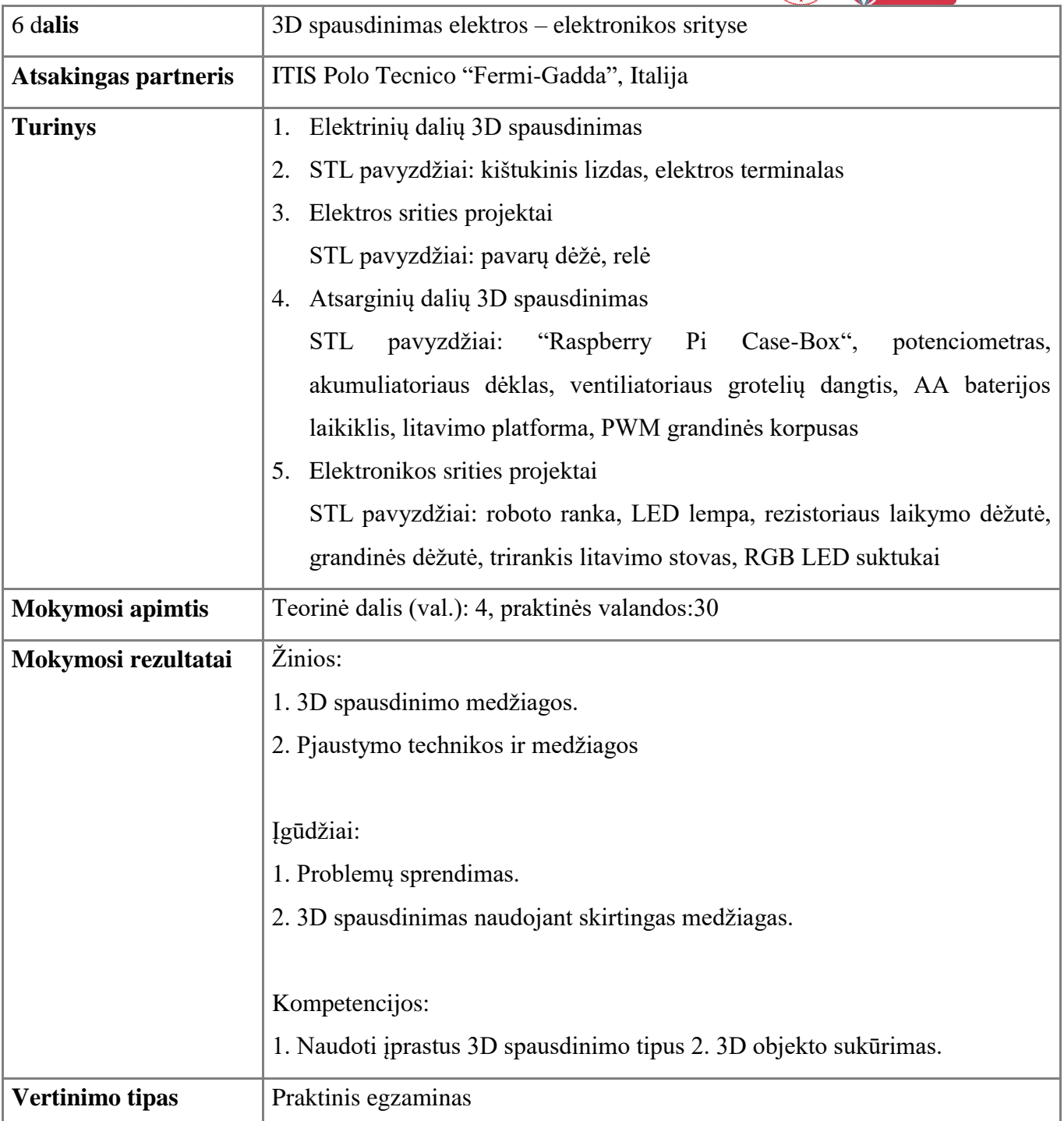

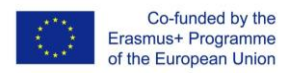

#### **4. Įranga ir programinė įranga**

# **4.1 3D modeliavimo programos**

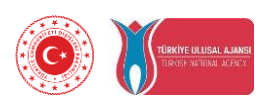

3D modeliavimas – tai procesas, kai sukuriamas matematinis bet kokio objekto (gyvo ar negyvo) paviršiaus atvaizdavimas trimis dimensijomis naudojant, specializuotą programinę įrangą. Produktas vadinamas 3D modeliu.

3D modeliai naudojami animacijoje, architektūroje, gamyboje, pramoniniame dizaine Jie yra svarbiausi skaitmeninės gamybos komponentai. Labai svarbu pasirinkti tinkamą 3D modeliavimo programinę įrangą, nes tai padeda įgyvendinti kūrybines idėjas su mažiausiai problemų.

Surasti geriausią 3D modeliavimo programinę įrangą nėra lengva užduotis. Siekiant padėti pasirinkti tinkamiausią, žemiau pateikiami aprašyti 3D modeliavimo programos, skirtos kiekvieno poreikiui, pradedant nuo 3D modeliavimo pradedantiesiems ir baigiant patyrusiais specialistais.

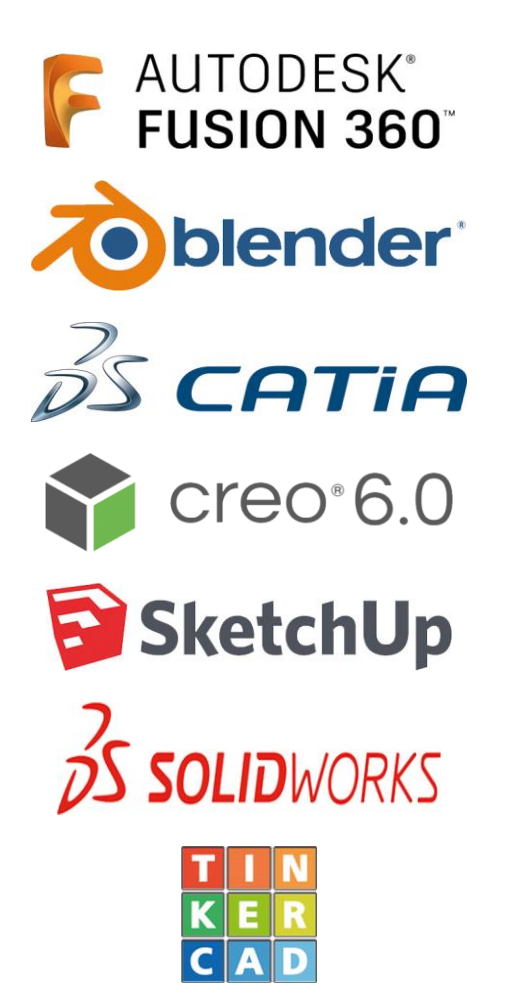

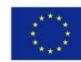

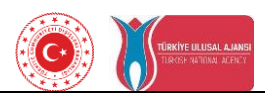

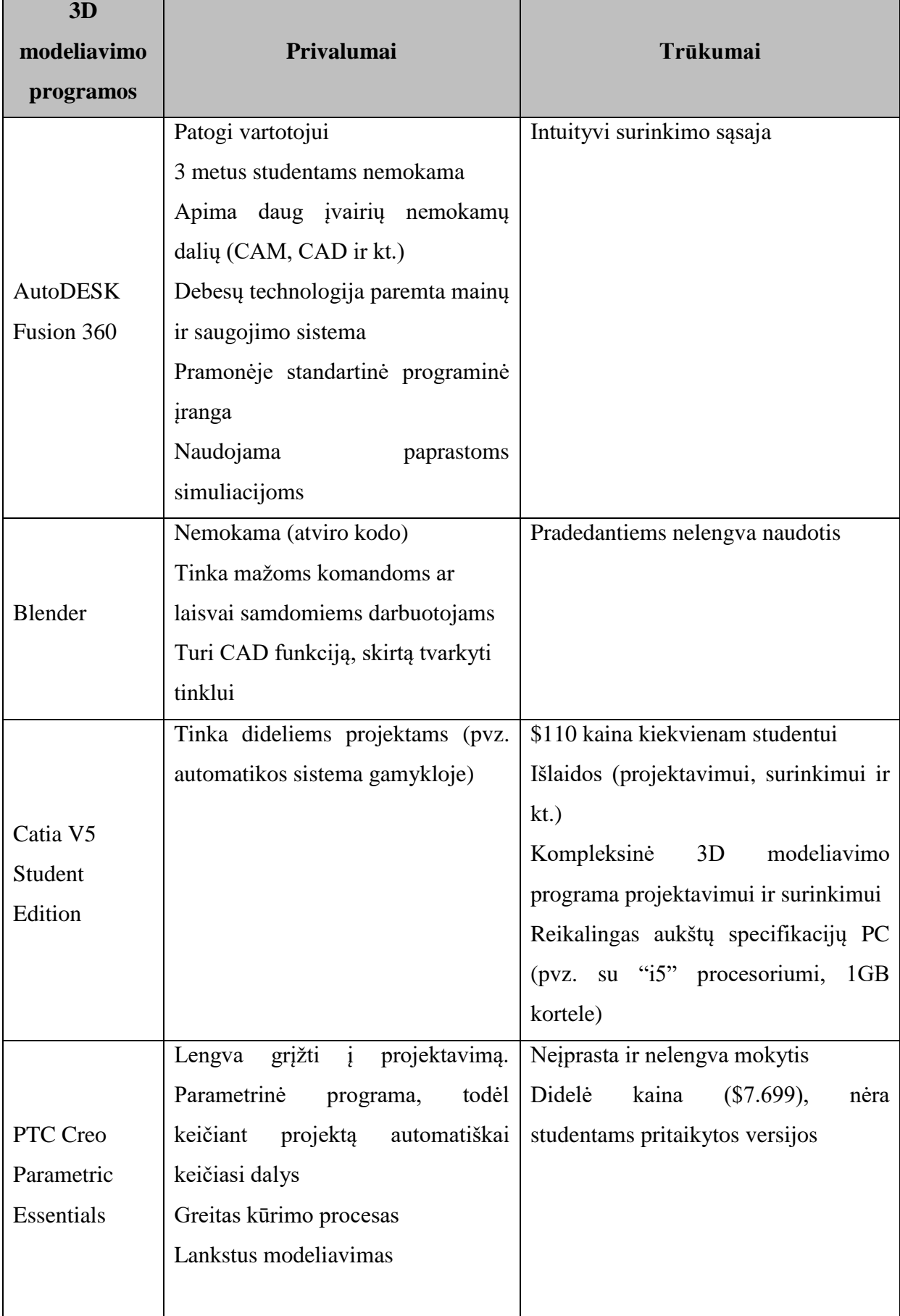

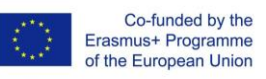

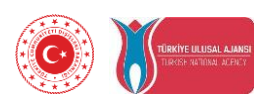

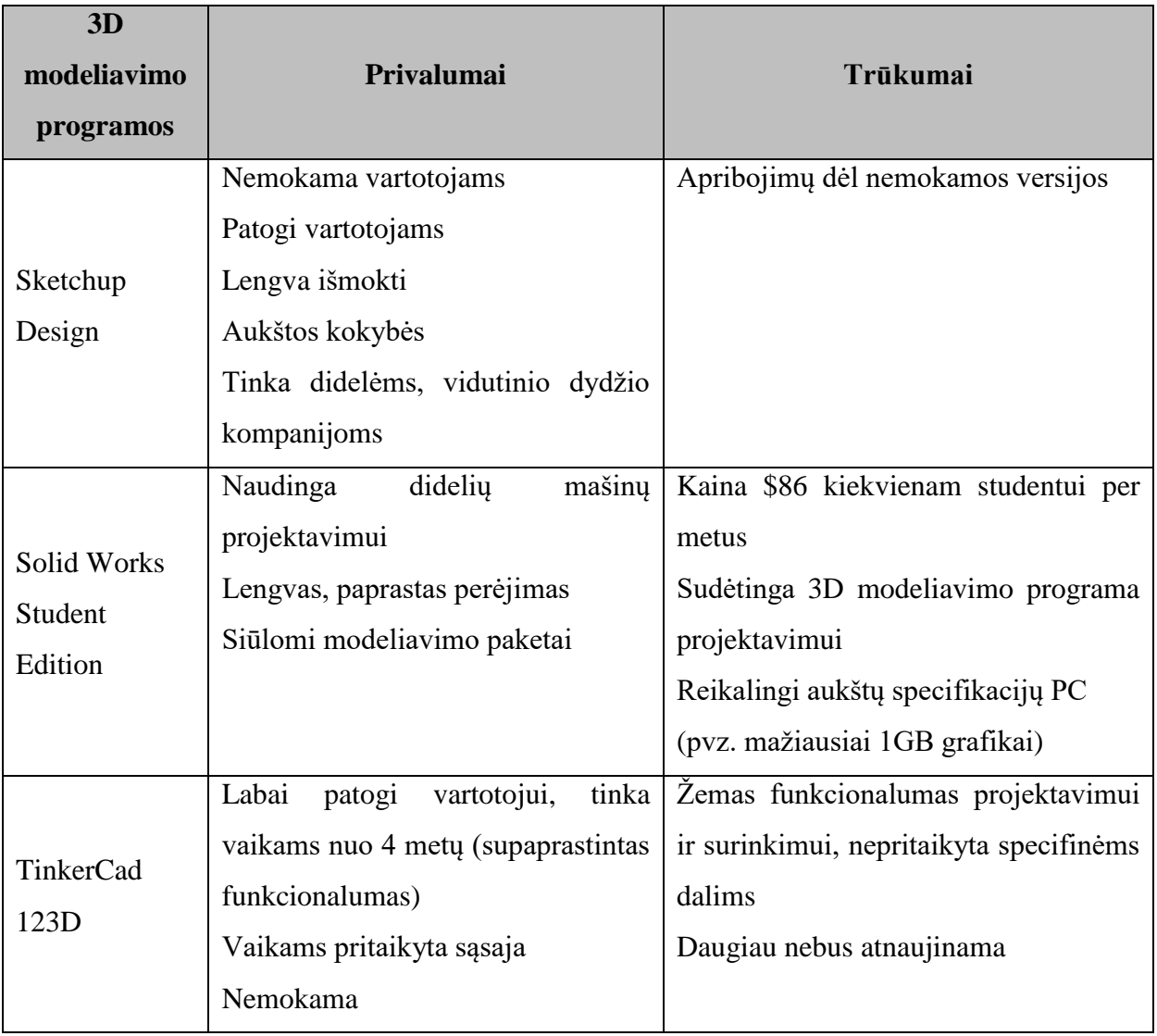

Lentelė-1: 3D modeliavimo programų palyginimas

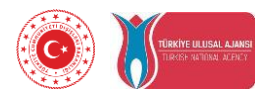

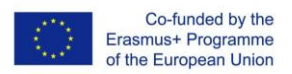

## **4.2 Pjaustymo programos.**

Pirmiausia 3D modelius reikia pjaustyti į sluoksnius, nes 3D spausdintuvas spausdina modelį sluoksniais. Pjaustymo algoritmas vaidina labai svarbų vaidmenį 3D spausdinimo procese. Dažniausias pjaustymo būdas yra kontūrų duomenų gavimas iš STL failų. Tada programinė įranga sukuria įrankio kelią (.g kodą), kurį spausdintuvas naudos spausdindamas. Daugumoje pjaustymo programinės įrangos turi spausdinimo peržiūros funkciją, kuri padeda išvengti spausdinimo klaidų.

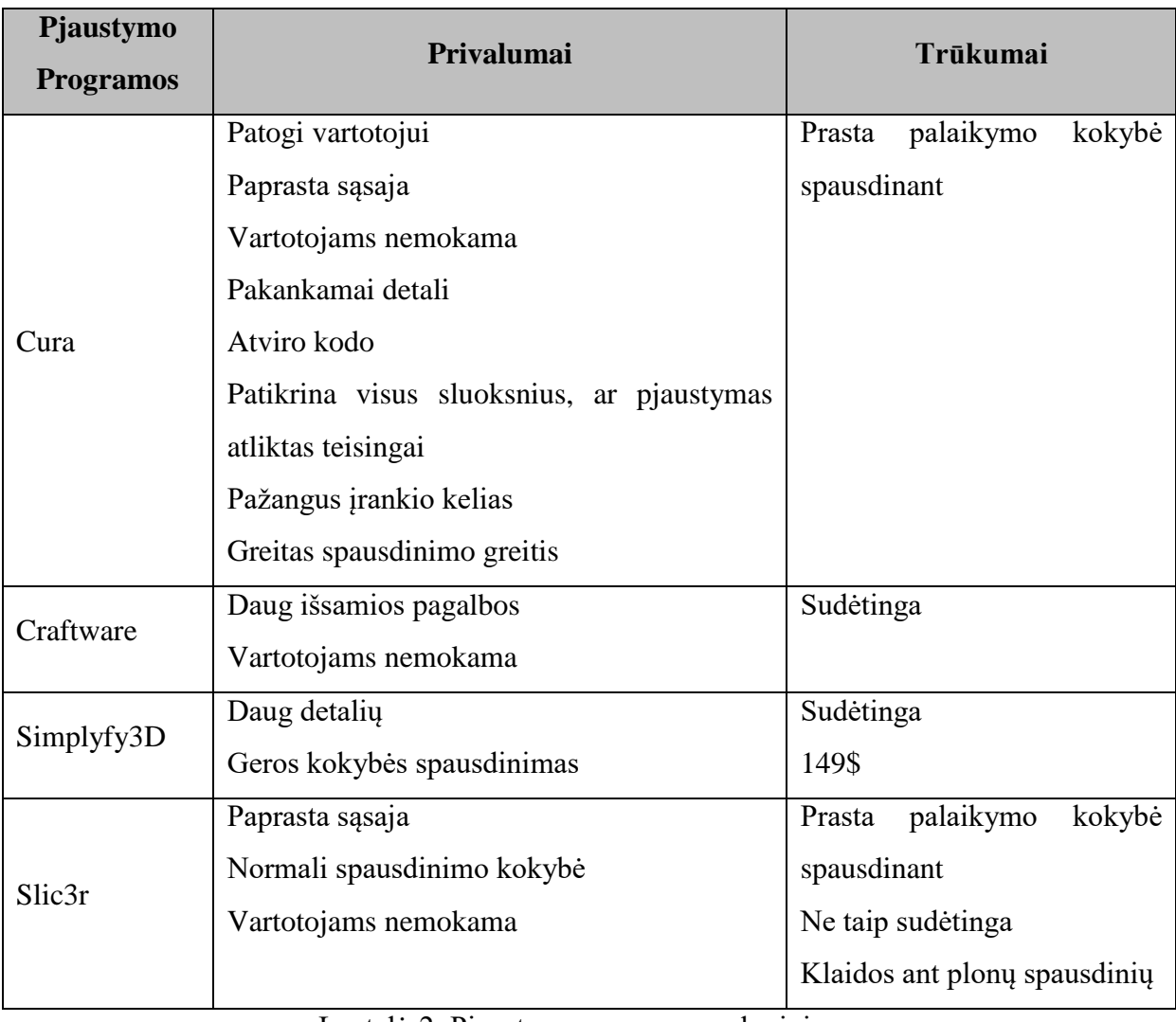

Lentelė-2: Pjaustymo programų palyginimas

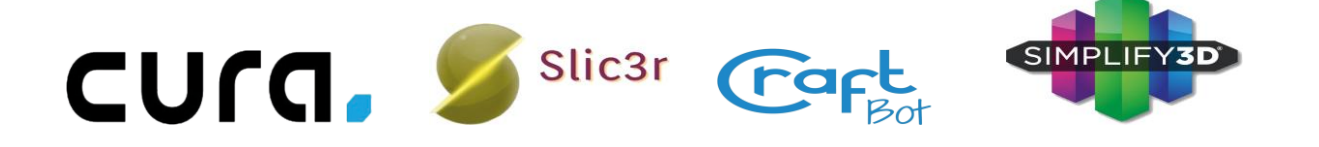

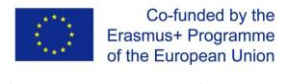

### **4.3. 3D spausdintuvai**

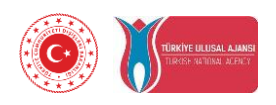

3D spausdinimas - tai trimačių objektų gamybos iš skaitmeninio failo procesas. 3D spausdinio sukūrimas galimas atliekant tam tikrus procesus. Objektas kuriamas klojant iš eilės atskirus sluoksnius, kol sukuriamas objektas. Kiekvienas sluoksnis – tai plonai supjaustytas horizontalus kuriamo objekto pjūvis.

3D spausdintuvai gali būti naudojami tiek žaislo, tiek ir prototipų sukūrimui. Kovojant su COVID - 19 pandemija 3D spausdintuvai buvo naudojami apsauginių skydų gamybai. Dėl tokio pritaikymo lankstumo 3D spausdintuvai rado savo vietą mokymo klasėse, dizaino dirbtuvėse ir net mėgėjų ir kūrėjų namuose.

Su plačiu vartotojų spektru atsirado platus ir 3D spausdintuvų pasirinkimas. Įvairių formų ir dydžių 3D spausdintuvai kainuoja nuo kelių šimtų eurų iki kelių tūkstančių.

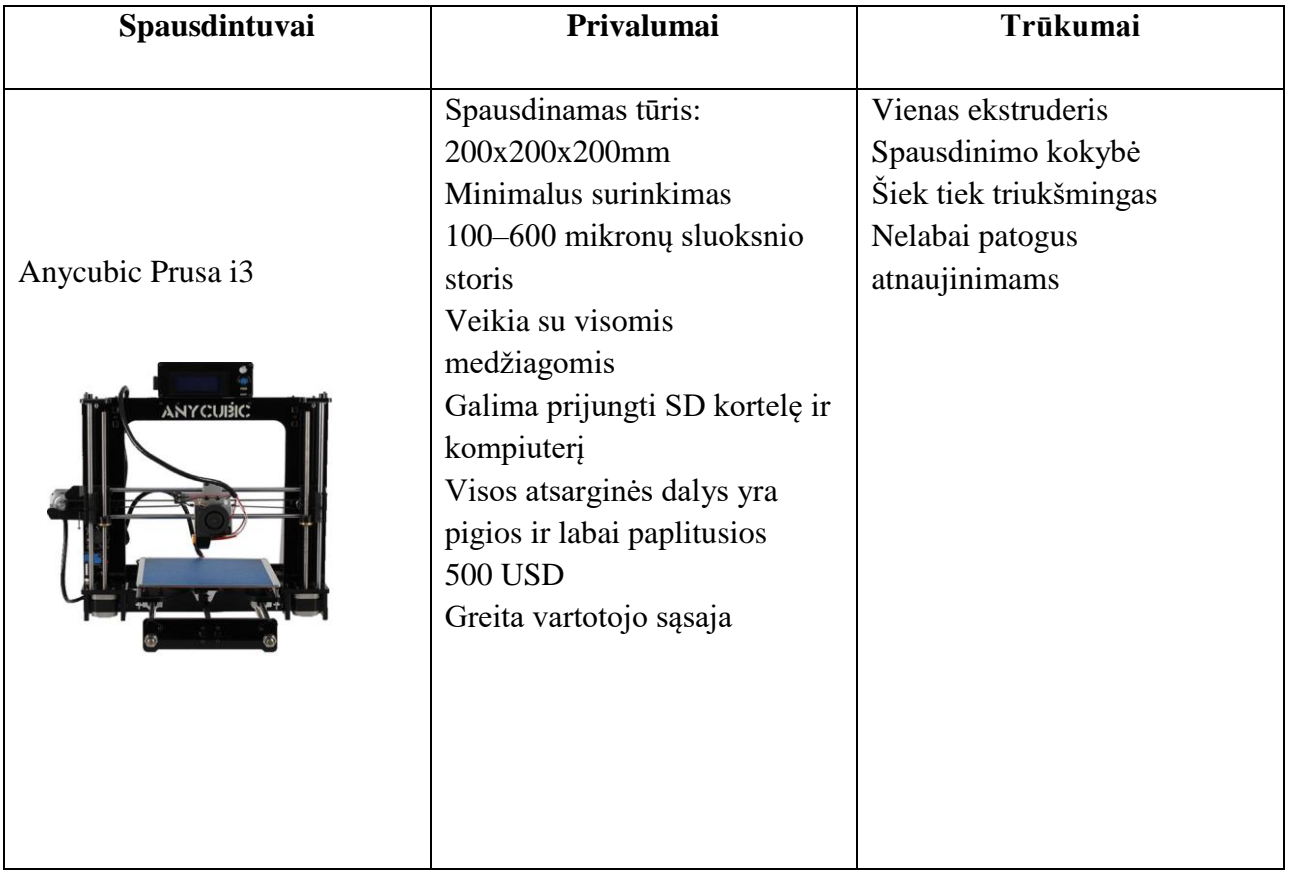

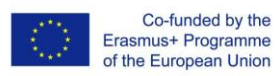

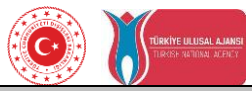

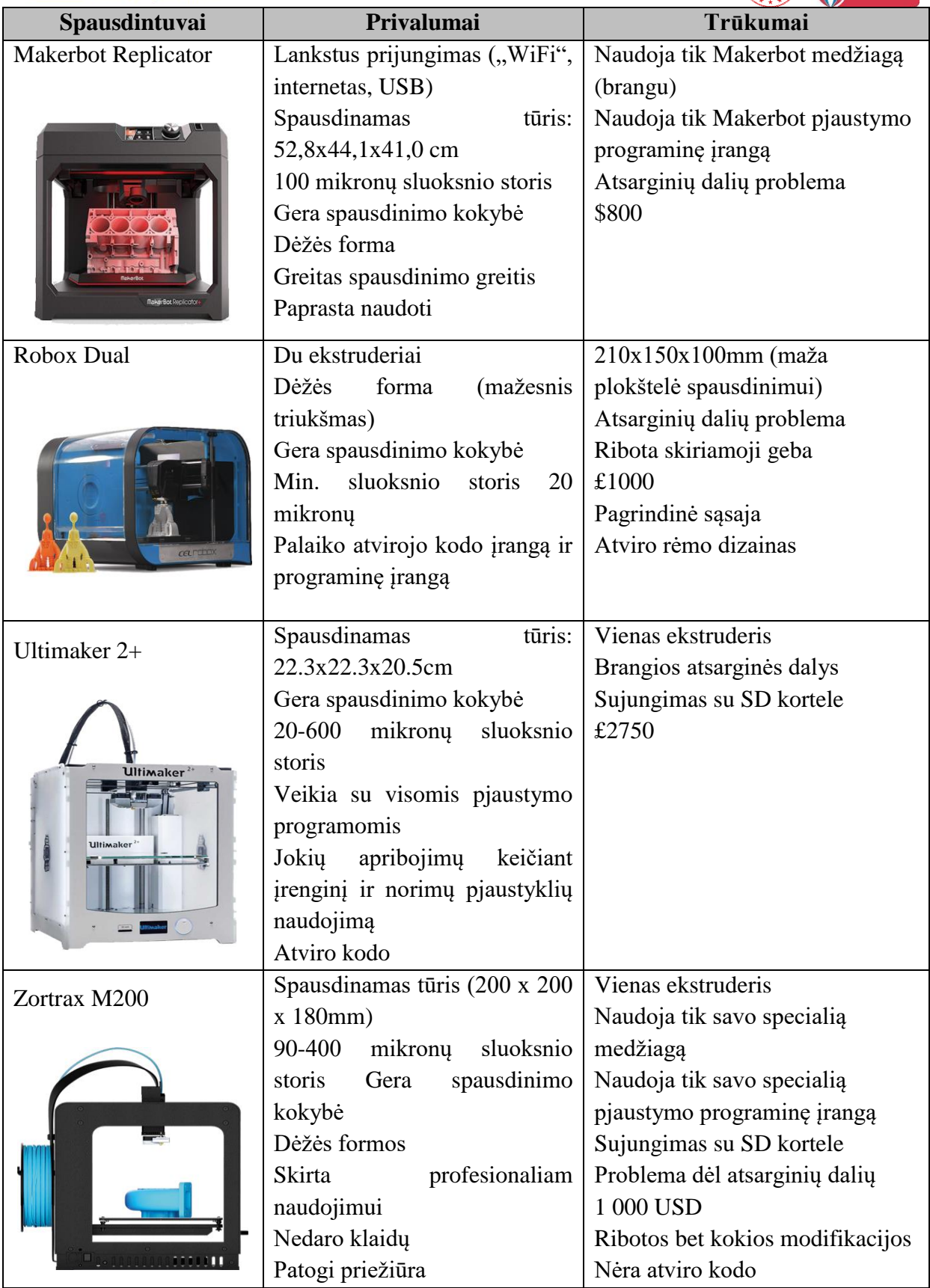

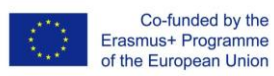

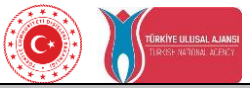

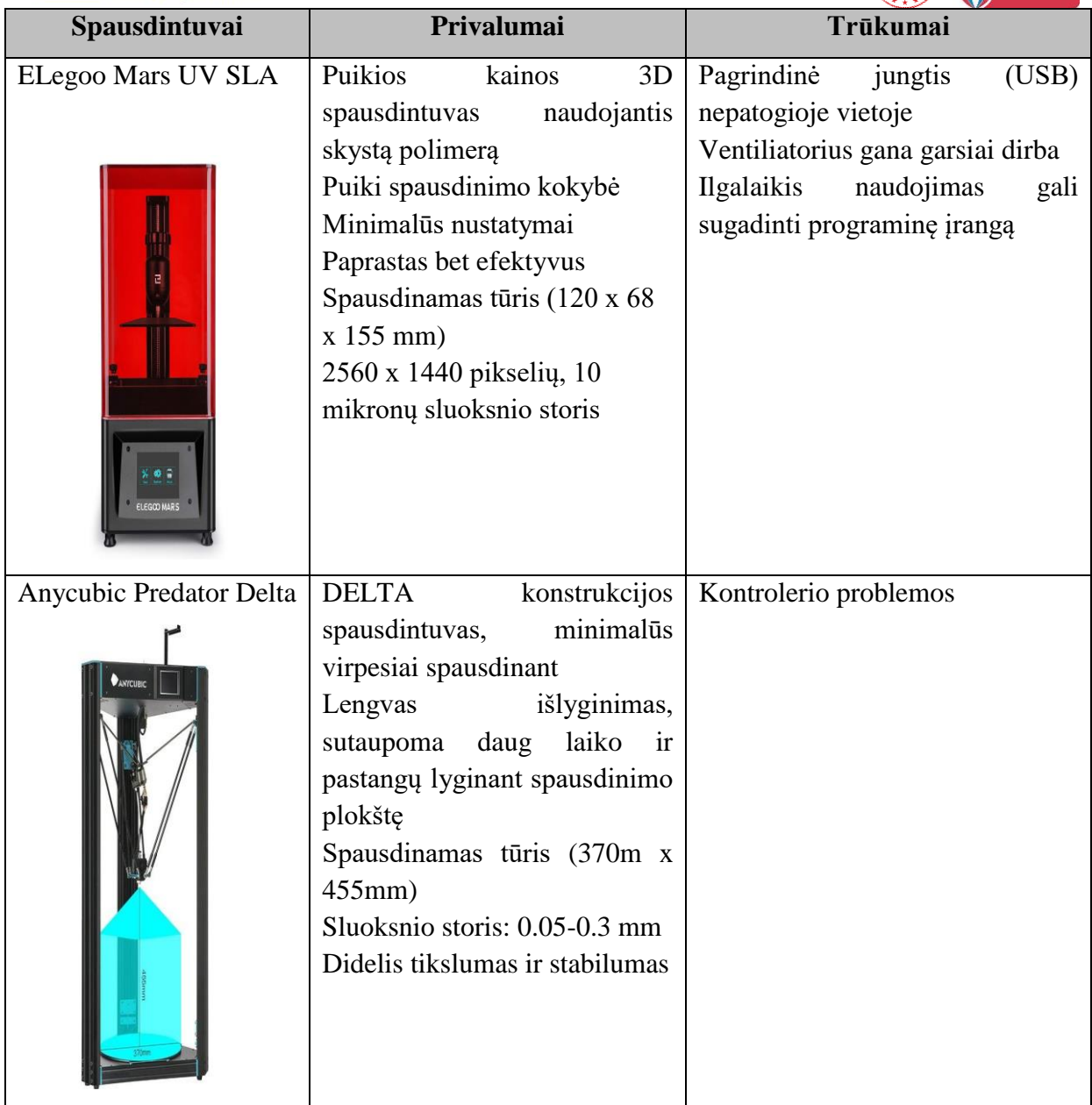

Lentelė-3: 3D spausdintuvų palyginimas